## **Download Gratis Font Photoshop [BEST]**

Installing Photoscape is pretty straightforward. If you have a Microsoft Windows operating system, you can download the software from the Microsoft website. Once the software is downloaded, you need to open the file and follow the onscreen instructions. Once the installation is complete, you will be able to access the Photoscape software. Now, you will need to crack Photoscape. To do this, you need to download a crack for the version of Photoscape that you want to use. After the download, you need to open the file and follow the instructions on how to patch the software. Once the patching process is complete, Photoscape is cracked and ready to use.

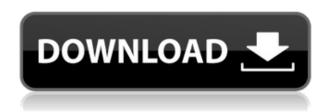

For those who are not afraid to invest the money, Photoshop can be one of the best buys in photography, even though many others have been created over the years. To put it simply, it's a powerhouse, able to handle a huge amount of images and provide the tools you need to unleash your creativity. You can be fairly certain with any images that you shoot, put into the application and get beautiful results. There are different settings that you can use. For example, you can easily develop a versatile set of layers, which can be used whenever you want to apply changes. You can combine several layers with the same material and whenever you want to edit any of those, you can move, rotate and resize them to create unique designs. This is an extremely useful tool, especially if you do not want to create everything from scratch. If you need to develop AI-powered tools for yourself why not pick Photoshop? The software also offers a great Editor with a large library of custom brushes, photoshopped images, frames etc. You can easily create great effects for every situation and use a wide variety of text options to make your own unique text styles. There are also the various Draw, Paint, and Pen tools with similar options. There is also a large and varied selection of different filters. The list is almost endless. There are also different features, such as the "lasso" tool, which you can use to easily select an object and move, copy and resize it wherever you need.

Adobe Photoshop 2022 Download free Licence Key For PC x32/64 2023

The first tool you need to master is The Eraser. While there are many tools in Photoshop to create your image, Photoshop also has the most versatile eraser, which allows you to erase parts of your image at once. In the meantime, I've written this helpful guide to help you figure out the difference between color tools and swatches regularly. If you're a Photoshop beginner, like how one's a Photoshop pro, then learn the functions of these tools first. The next notable release is Photoshop 5, which was first publicly released in 1996. One of the biggest changes introduced in Photoshop 5 was the introduction of working in the color space known as LAB (named for Lab, a color space used by color scientists to describe colors and their relative differences. As you can expect, Photoshop 5 expands upon the concept of CMYK (cyan, magenta, yellow and black) color to make it more suitable for photos. Photoshop is the most powerfull editing product on the market. Photoshop gives artists, designers, and photographers powerful tools to improve their image editing skills. However, not all designers have a programming background, which means they may have to spend extra time tweaking their design on a computer. If you are a designer looking to learn Photoshop, you could potentially have many hours invested in trying to work out bugs and other issues with a design. Unlike other software tools, that can either be a huge blessing or a curse depending on who you talk to, there's no such thing as choosing the wrong Photoshop software. With all your different speed requirements, budget restrictions, and personal preferences, there's no right Photoshop for you. e3d0a04c9c

## Adobe Photoshop 2022 Download Full Product Key x32/64 2023

Preparing for a presentation, marketing message or photo shoot can be a real pain when you need to unlock, share and assemble all the necessary images. Luckily, Photoshop Elements 8 and Photoshop CS6 make the process of assembling all of the images you need much easier with the new one-click to Save As feature. It's now as simple as selecting all the elements from an original or already captured image you need, and hitting the new one-click Save As button. The popular image editing application Photoshop allows the creating of animated GIFs by leveraging Adobe Dynamic Type. This has been a popular feature for editing images for several years, and Photoshop is now able to create animated GIFs with a single action. To edit and create an animated GIF, open your image in Photoshop, select the Type tool, and choose GIF format from the Format menu. While you're in the Type tool, look for the animation icon. To make editing and browsing through your images easier on the desktop, Photoshop offers the added convenience of opening images inline in Mac OS X Yosemite and more. The new feature called Instant Preview in macOS opens an image directly in Photoshop just by clicking on an image file. To access Instant Preview, simply click on an image file to load it into Photoshop. A new web-only release of Photoshop is also being announced today. Photoshop CC Web is a suite of features that enables designers to work with large, ever-increasing graphics files without the performance or time load. Closed web browsers such as Internet Explorer 11, Opera mobile and Chromebooks can now easily open this document without any performance impact. Designers will also be able to massively update, resize and reformat images with fast, new tools, such as the Format Painter.

download gratis brush photoshop download gratis brush photoshop cs6 download gratis photoshop italiano download gradient photoshop gold free download gradient photoshop gold download gradient photoshop grd free download gradient photoshop download gradient photoshop silver photoshop download completo gratis em portugues 2020 download gratis photoshop windows 10

Photoshop is available for Windows, macOS, and desktop mobile platforms. Photoshop mobile app is available as a free download for iOS, Android, and Windows app stores in some countries, including India, Australia, South Africa, UK, Canada, and Europe. However, it is not available for Apple's iPad The **Update to Adobe Photoshop 25** is the newest version, which has new features. This tool is released as a free update. Rendering on the all-new 64-bit architecture powered by Intel Core-X CPUs (Intel Corporation, Santa Clara, CA) delivers faster performance. Details on all new features and changes in Adobe Photoshop 25 can be found here: Photoshop 25 Tweaked Launched in Japan in 2005 and available since in the US and UK, a clever version 3.0 update released in early 2016. The main highlight of this update is a redesigned interface. The new design provides improved navigation and context-sensitive workflows that are more intuitive and fluid. Users can guickly switch between Workflow, Curves, and Levels tools and modes, and see features at a glance along with useful tutorials and other helpful tips. Also, you can control the most important tools like the History panel with a single click. Luminance and chroma have all been updated to provide both more naturalism in skin tone editing and smoother color transitions. Details about its features and changes are available here: **Photoshop Version 3.0 - New Features** When it was introduced in the year 2000, the software costed \$9,990. That was a lot money for the time. And as the time passed, the company has been marketing this software at lower prices with continuous or minor updates.

Now, the price of Photoshop is \$595 for Windows and \$199 for macOS. And, with all the updates you were expecting, you will definitely get what you were hoping for.

Hope, describe Adobe Photoshop features. There is a vast number of options available. I hope you get the best output possible. Please check out my reviews, many of them are no witch hunts, but clear and trusted reviews. Start with Photo Editing, and editing tools like Select, Mask, Crop, Clone, Split Tone, Dodge and Burn, and Fill. The best way of editing on mobile devices is the use of Live Filter on your mobile phones and tablets. Adobe has effectively reduced the role of Flash in the workflow. Tasks that would normally require Flash are now available in the Web browser and can be performed without detracting from the overall editing experience. Master the art of cutting, pasting, duplicating, and moving objects in Photoshop. If you're planning a still life photograph or a landscape painting, this comprehensive course is the perfect way for you to begin. Adobe Photoshop CC: A Complete Course and Compendium of Features is your guide to creating, editing, and enhancing images and designs in Adobe Photoshop. Whether you're retouching a photograph, making a simulated chalk drawing, or creating a composite photo with a 3D drawing, Photoshop is the tool for you—and this book will teach you what you need to know. Photoshop: Mastering Basics: This guide to Photoshop's editing tools and features (including both the CC and CS6 versions) outlines the basic functions and tools available in Photoshop. By mastering these tools and features, you can improve your skills and become more creative.

https://zeno.fm/radio/activate-adobe-cs3-master-collection-keygen https://zeno.fm/radio/contoh-sop-keuangan-perusahaan-pdf https://zeno.fm/radio/fatxplorer-v2-0-36 https://zeno.fm/radio/shogun-2-total-war-multiplayer-lan-crack https://zeno.fm/radio/the-amazing-spider-man-game-reloaded-rar-password https://zeno.fm/radio/keyframe-animation-for-sketchup-crack-torrent

There are many stunning design tools for digital artists. Some of them are extremely great and admitted by professionals, while the others not so great. Photoshop is among those products. The software is outstanding for most professionals. However, some users are not satisfied with the functions of this tool. The basic users keep using it because it is easier to use and less timeconsuming. So, they even find some small issues of this product. If you buy a new Mac, the software Apple offers to upgrade does not fit your needs. With macOS 10.14, the recommended way to upgrade is to download the installer that's connected to your machine's removable drive. To upgrade a Mac that's connected to a wired network, your device must have Wi-Fi. The new installer allows for downloading and installing Photoshop on up to two Macs. In my opinion, the step from Photoshop to Paint skill is the biggest step up that your step there. Photoshop can understand the limitations of Paint skill and you don't have to learn anything. While there are so many things that you can do with Paint skill, it's that way. Paint skill is a good and wand tool, and is very useful to make transformations. These days, people realize the power of imagination in creativity. If you wish to build a website, you would need a hosting service. Depending on the website owner's hosting, and the speed of Internet connection, you would see the loading time of a web page. Since Photoshop is an offline application, it ensures that all the functions will be done before an image has finished loading. The time to process an image varies from a few seconds to minutes. This software saves the processed image as a JPEG picture and the same data is stored in the compressed form in the file. Our website has already been read by you, then these images are formed in the computer just like that. It takes a small amount of time to process such an image. This step used to take a long time

compared to your browser loading. So, to download the image right after it uploaded can decrease the process.

 $\frac{http://areaspettacoli.com/wp-content/uploads/Adobe-Photoshop-CC-2019-Version-20-With-Registration-Code-upDated-2022.pdf}{n-Code-upDated-2022.pdf}$ 

https://compromissoacademico.com/photoshop-animal-brushes-free-download-updated/

https://torbayexperts.com/wp-content/uploads/2023/01/glendenz.pdf

http://digital-takeout.net/wp-content/uploads/2023/01/Download-Adobe-Photoshop-2022-Version-230

1-Activation-Code-Keygen-For-LifeTime-For-Windows.pdf

https://turn-key.consulting/2023/01/02/photoshop-software-download-kaise-kare-verified/

https://chicmaman.net/photoshop-cs6-torrent-hot-2022/

https://duolife.academy/adobe-photoshop-fix-app-download-for-android-patched/

https://ignitethemic.com/wp-content/uploads/Light-Ray-Photoshop-Brushes-Free-Download-PATCHE D.pdf

https://verysmartprice.com/wp-content/uploads/2023/01/Photoshop 2021 version 22.pdf

https://pakyellowbuz.com/wp-content/uploads/2023/01/estemar.pdf

https://lsvequipamentos.com/wp-content/uploads/2023/01/reinjeh.pdf

https://xtc-hair.com/adobe-photoshop-cs5-with-license-key-mac-win-x64-2022/

https://vedgeing.com/wp-content/uploads/2023/01/featraf.pdf

https://aqaratalpha.com/legendary-photoshop-action-free-download-full/

https://projfutr.org/wp-content/uploads/2023/01/ignaeste.pdf

http://mysleepanddreams.com/wp-content/uploads/2023/01/gerren.pdf

https://seoburgos.com/editor-photoshop-apk-download-new/

https://xtc-hair.com/adobe-photoshop-cc-2018-version-19-download-hack-64-bits-2023/

https://citywharf.cn/3d-photoshop-fonts-free-download-link/

https://www.ocacp.com/wp-content/uploads/2023/01/jaymupri.pdf

https://agroanuncios.pe/wp-content/uploads/2023/01/Adobe Photoshop 2021 Version 2201.pdf

https://elolist.com/wp-content/uploads/2023/01/labhciar.pdf

http://jasoalmobiliario.com/?p=22126

http://saturdaysstyle.com/?p=25533

https://seoburgos.com/photoshop-brushes-stars-free-download-link/

https://www.place-corner.com/photoshop-bittorrent-download-free-hot/

 $\underline{https://overtorneaevenemang.se/uncategorized/download-photoshop-2022-version-23-2-lifetime-activation-code-64-bits-2022/$ 

https://therootbrands.com/wp-content/uploads/2023/01/modmarr.pdf

http://indiebonusstage.com/download-adobe-photoshop-2021-version-22-0-1-license-key-for-windows-latest-update-2023/

https://characterbuzz.com/wp-content/uploads/2023/01/Adobe\_Photoshop\_CS4\_Free\_Registration\_Code Windows 2022.pdf

 $\underline{http://www.caribbean equipment traders.com/wp-content/uploads/2023/01/Adobe-Photoshop-Cs6-Version-13-Free-Download-LINK.pdf$ 

https://mondetectiveimmobilier.com/wp-content/uploads/2023/01/haniber.pdf

https://roofingbizuniversity.com/wp-content/uploads/2023/01/bertgen.pdf

http://businessfrontier.net/?p=2563

https://limage.biz/photoshop-camera-raw-9-1-1-download-verified/

https://nmilyardar.com/photoshop-license-code-keygen-final-version-2023/

https://lifandihefdir.is/wp-content/uploads/2023/01/jankwyle.pdf

https://www.mycatchyphrases.com/adobe-photoshop-2021-version-22-4-serial-number-full-torrent-with-activation-code-latest-release-2022/

If you think that without changes to your photographs, people may judge you as a pixel pusher, take a look at the amazing Photoscape software. With this free application you can make complete adjustments and manipulations to an image. You will find yourself editing pictures without any regrets. Removing backgrounds: This task lets you remove watermarks from images, or remove other undesirable objects from a photo. You can extract the unwanted elements even when the photo is edited in another program. Damaged images can no longer be saved, but they can be easily reinserted into the original photo. **Reducing color noise**: This Photoshop tool allows you to control images, from exposure, brightness, contrast, and noise. You can easily lighten dark and underexposed photos with ease. The most commonly used adjustment tool in this category is the curve tool. **Adjustment layers**: This option is ideal for photo editing. Each layer contains several adjustments. You can easily apply a separate adjustment to each layer, or you can duplicate the layer and apply different adjustments separately. With this tool you can easily adjust your images. If your images have pesky black borders around them, Photoshop Elements is the smartest choice. This free software allows you to remove unwanted elements from your photos, preview them online, and easily share photos with friends. The Photoshop App is probably the easiest way to access Photoshop, and also majorly used to perform edits like resizing, rotating, correcting colors, alignment, changing canvas background, getting rid of transparent objects, and many more. Using this, these edits can be done on the image while maintaining the transparency of the layers. The App is available on Creative Cloud.